# **BESTANDESRECHNUNG 2015**

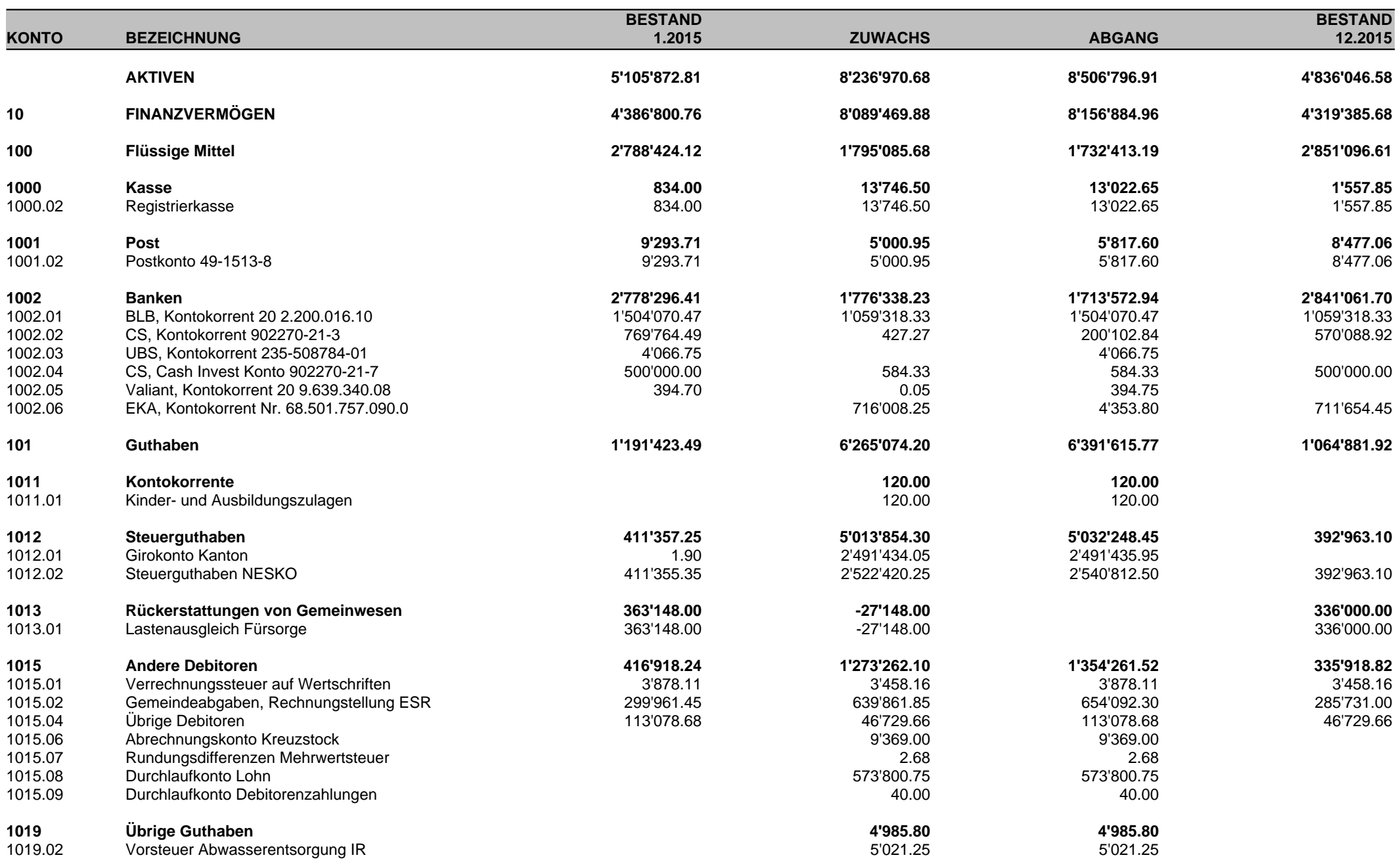

# **BESTANDESRECHNUNG 2015**

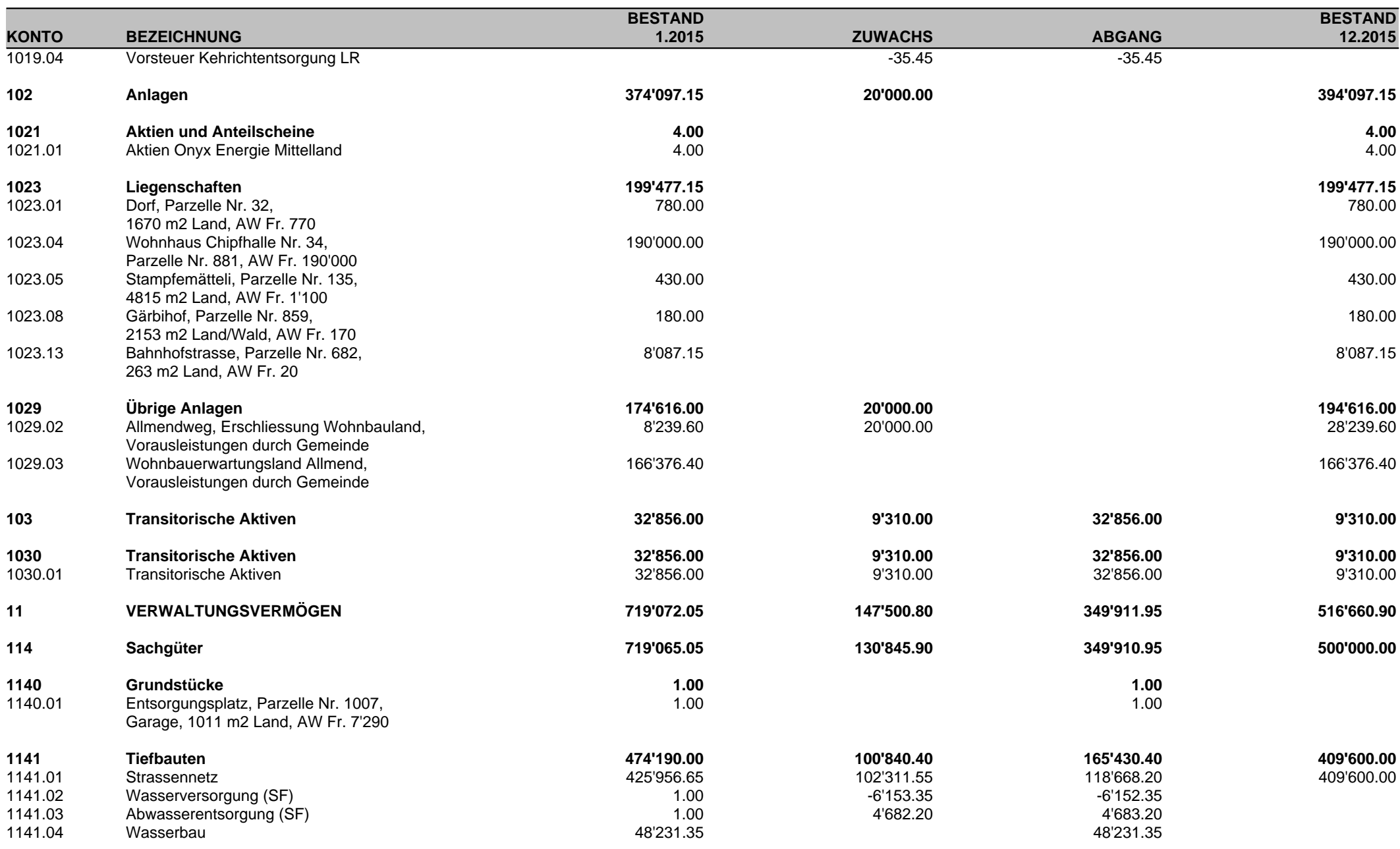

### **BESTANDESRECHNUNG 2015**

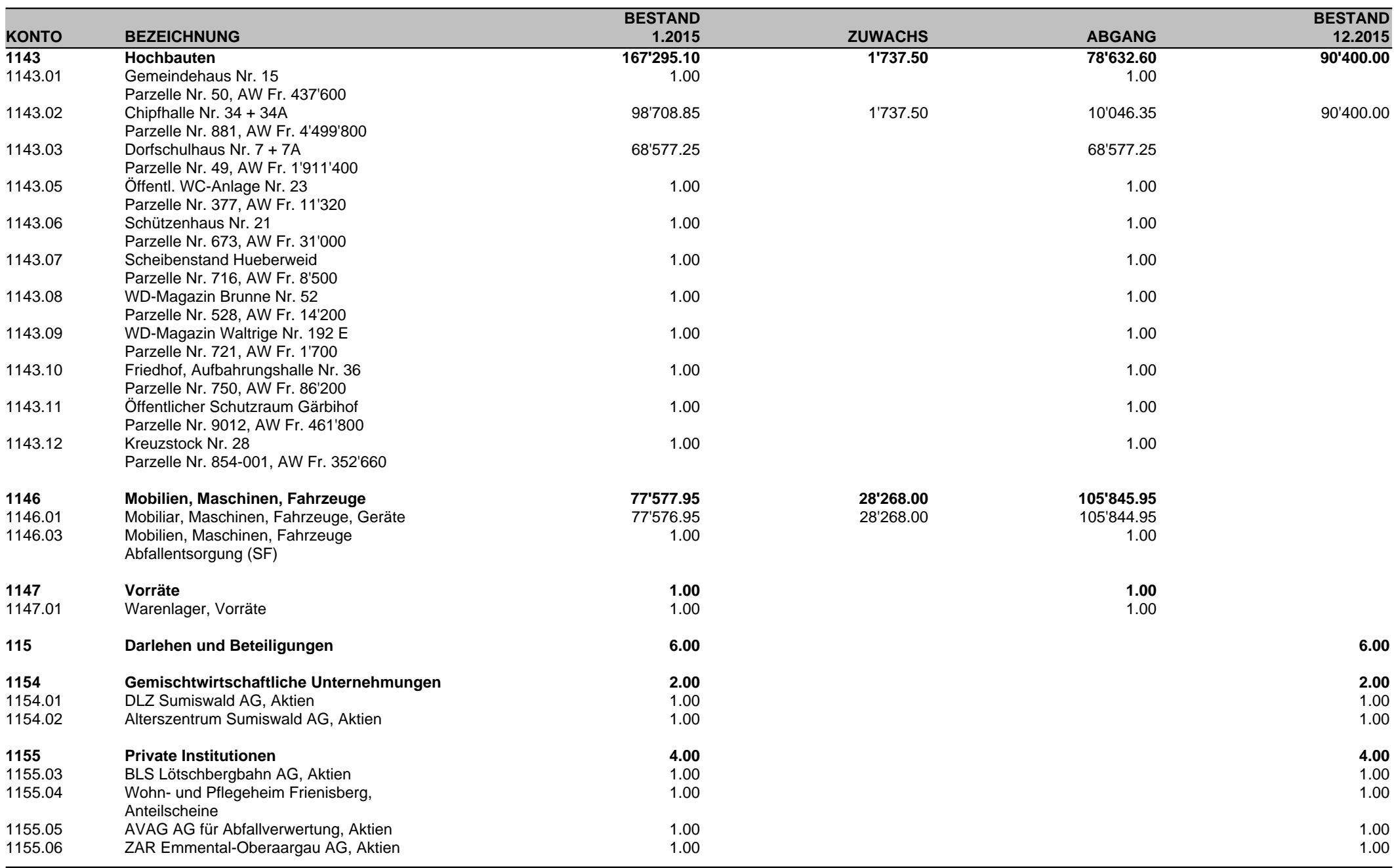

# **BESTANDESRECHNUNG 2015**

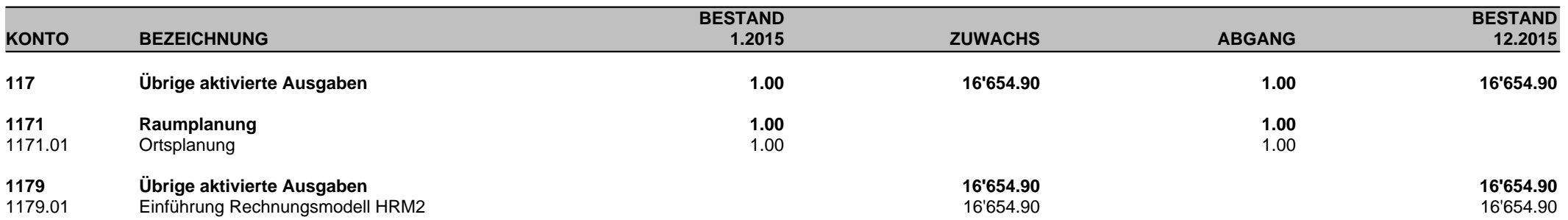

# **BESTANDESRECHNUNG 2015**

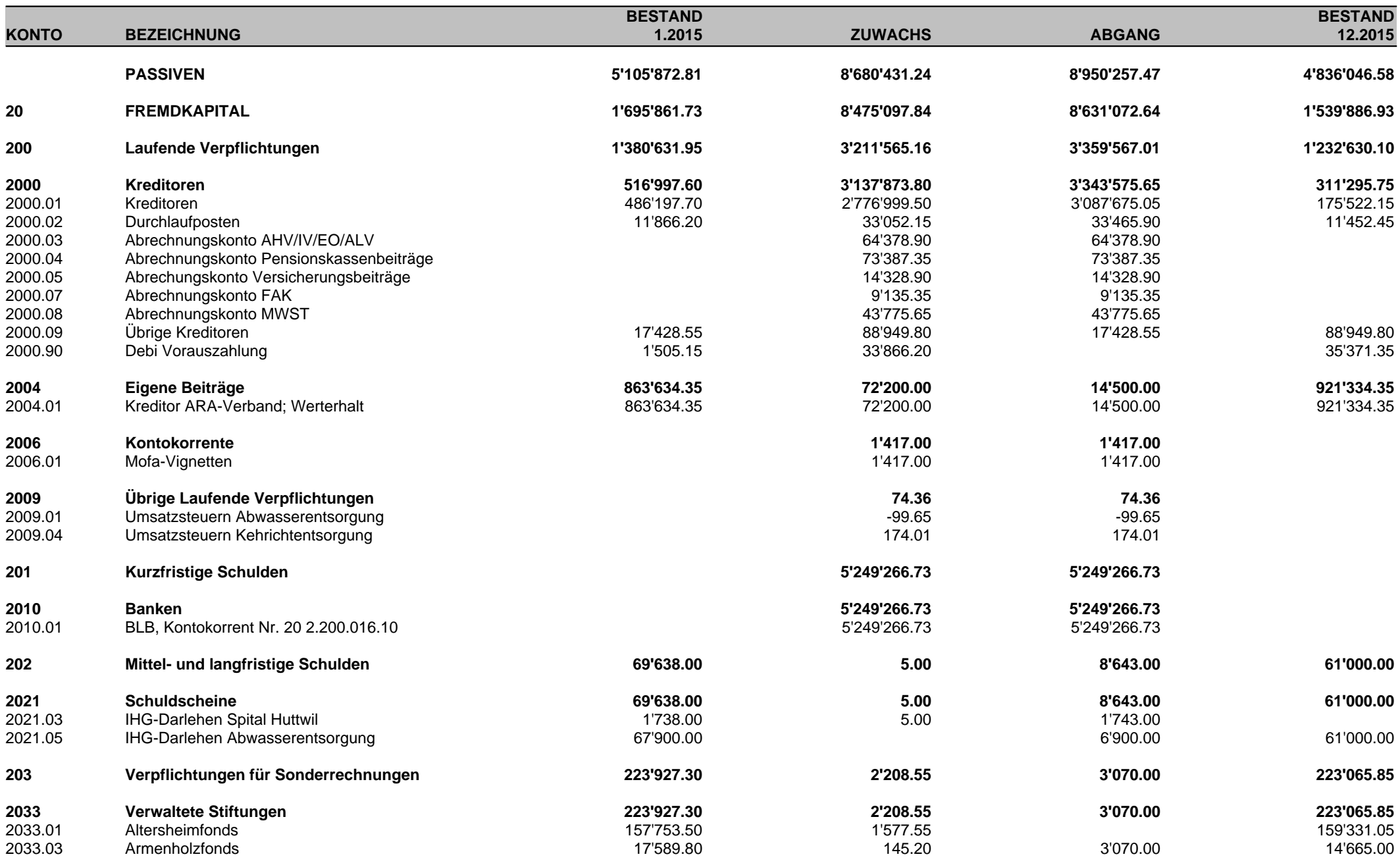

# **BESTANDESRECHNUNG 2015**

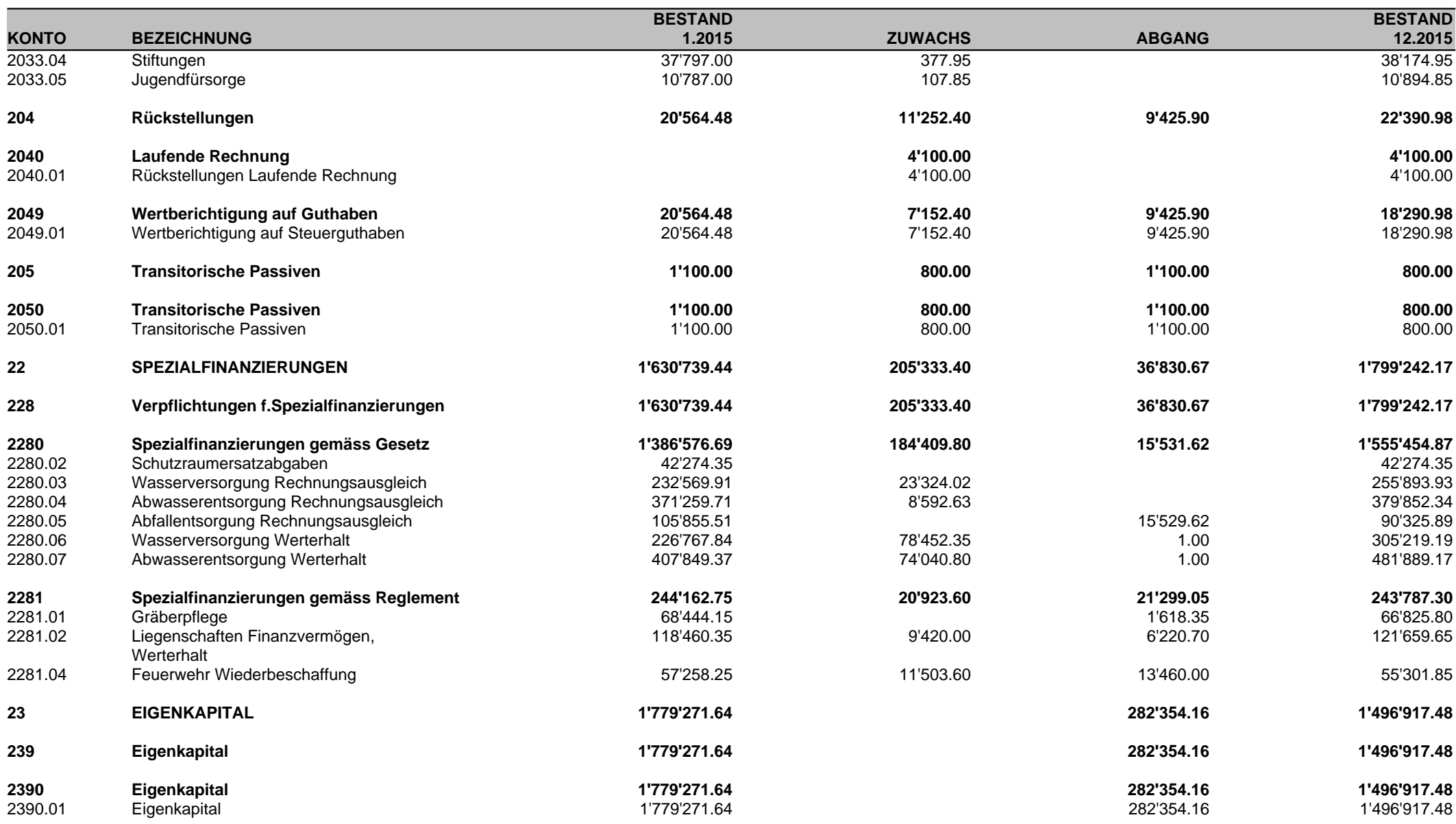